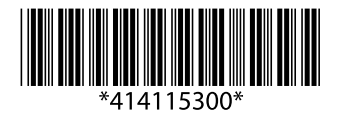

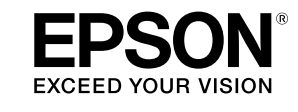

# **ELPWPIO**

# **Quick Start Guide**

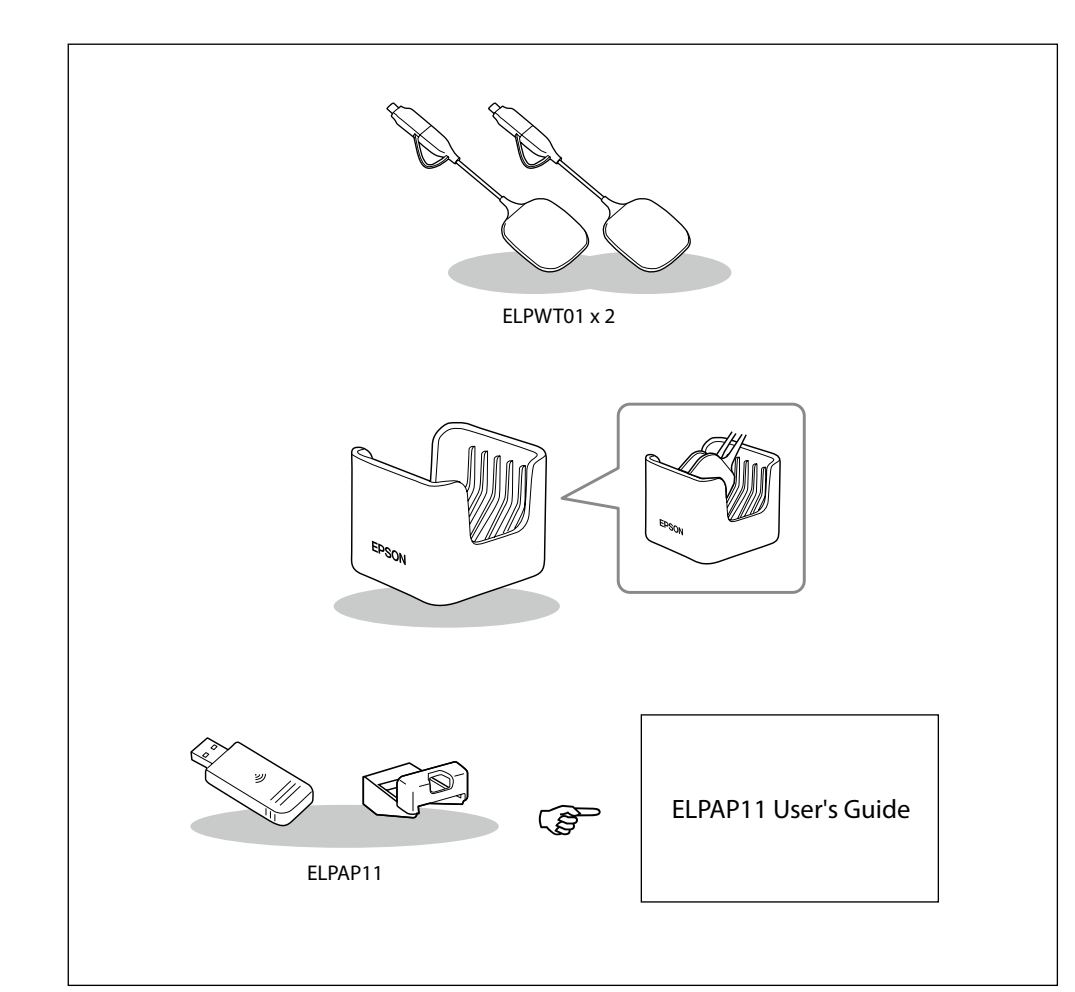

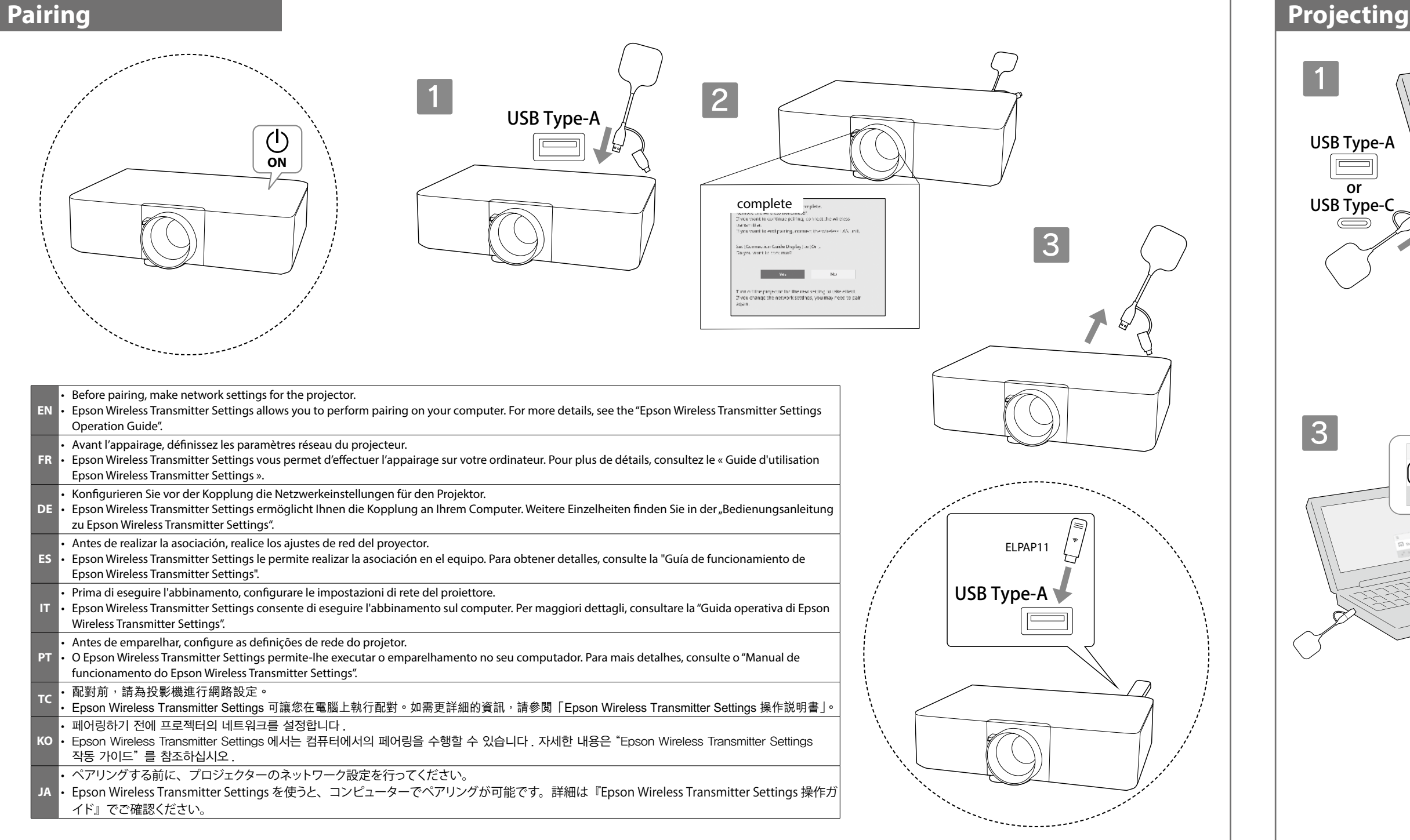

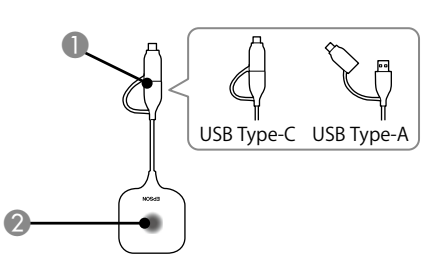

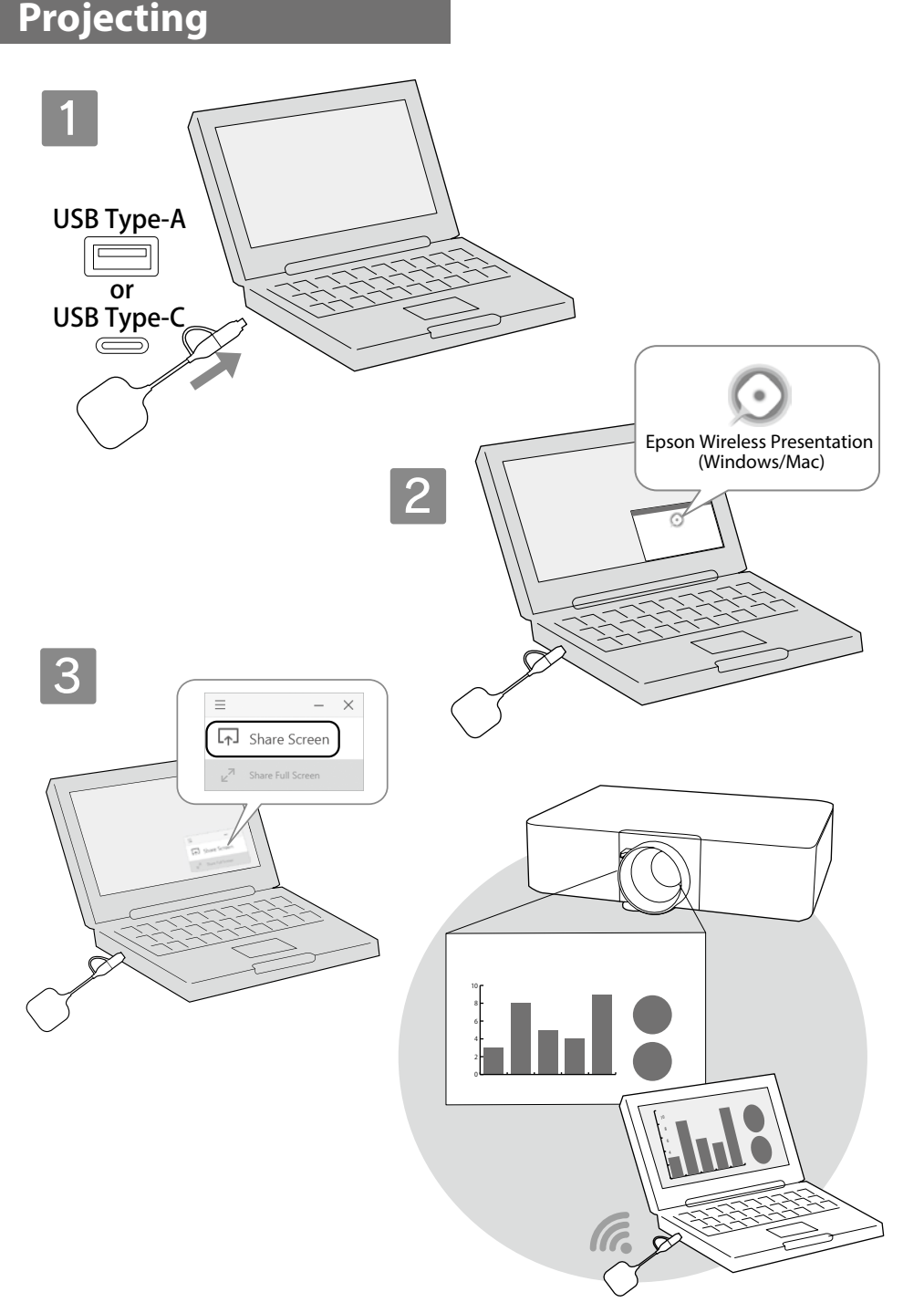

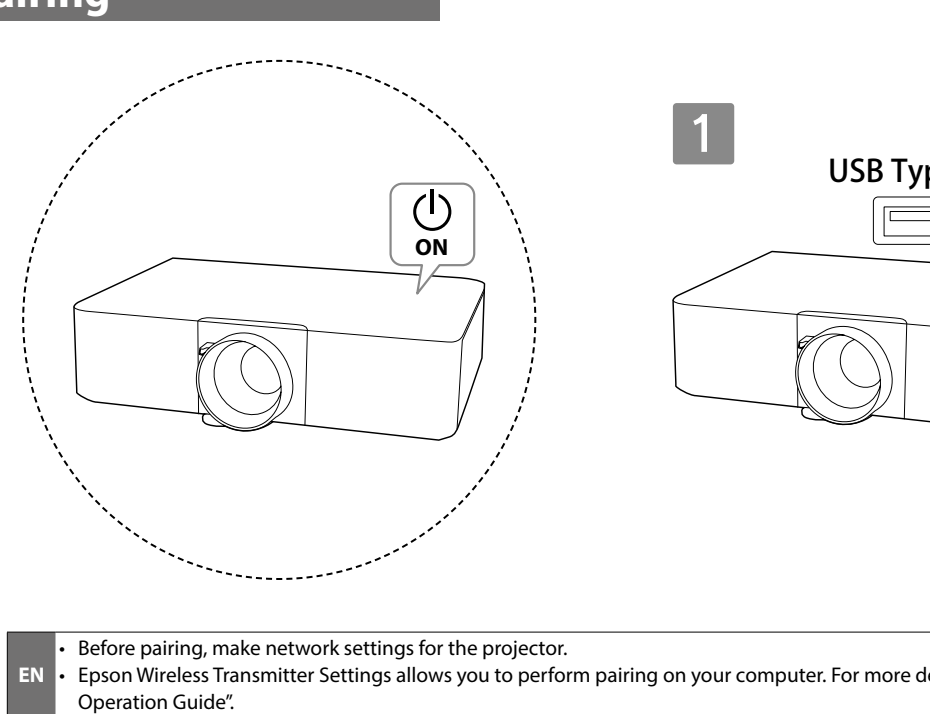

- **FR** • Avant l'appairage, définissez les paramètres réseau du projecteur. • Epson Wireless Transmitter Settings vous permet d'effectuer l'appairage sur votre ordinateur. Pour plus de détails, consultez le « Guide d'utilisation Epson Wireless Transmitter Settings ».
- **DE** • Konfigurieren Sie vor der Kopplung die Netzwerkeinstellungen für den Projektor. Epson Wireless Transmitter Settings ermöglicht Ihnen die Kopplung an Ihrem Computer. Weitere Einzelheiten finden Sie in der "Bedienungsanleitung
- zu Epson Wireless Transmitter Settings".
- **ES** • Antes de realizar la asociación, realice los ajustes de red del proyector. • Epson Wireless Transmitter Settings le permite realizar la asociación en el equipo. Para obtener detalles, consulte la "Guía de funcionamiento de Epson Wireless Transmitter Settings". • Prima di eseguire l'abbinamento, configurare le impostazioni di rete del proiettore.
- **IT** • Epson Wireless Transmitter Settings consente di eseguire l'abbinamento sul computer. Per maggiori dettagli, consultare la "Guida operativa di Epson Wireless Transmitter Settings". • Antes de emparelhar, configure as definições de rede do projetor.
- **PT** • O Epson Wireless Transmitter Settings permite-lhe executar o emparelhamento no seu computador. Para mais detalhes, consulte o "Manual de funcionamento do Epson Wireless Transmitter Settings".
- **TC** 配對前,請為投影機進行網路設定。 Epson Wireless Transmitter Settings 可讓您在電腦上執行配對。如需更詳細的資訊<sup>,</sup>請參閲「Epson Wireless Transmitter Settings 操作説明書」。 • 페어링하기 전에 프로젝터의 네트워크를 설정합니다 .
- **KO** • Epson Wireless Transmitter Settings 에서는 컴퓨터에서의 페어링을 수행할 수 있습니다 . 자세한 내용은 "Epson Wireless Transmitter Settings 작동 가이드" 를 참조하십시오 .
- **JA** • ペアリングする前に、プロジェクターのネットワーク設定を行ってください。 • Epson Wireless Transmitter Settings を使うと、コンピューターでペアリングが可能です。詳細は『Epson Wireless Transmitter Settings 操作ガ

イド』でご確認ください。

#### **About This Guide**

This guide explains how to use the Wireless Presentation System ELPWP10. For details on how to use the system, use the QR code on the right to access our website to see the "Epson Wireless Presentation System User's Guide".

#### **Safety Instructions**

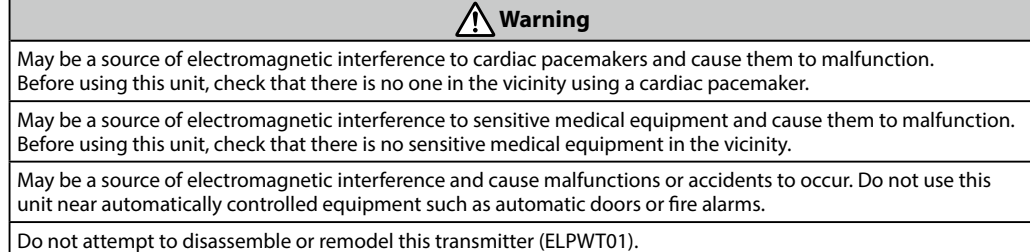

#### **ELPWT01 Specifications**

# ■第2章<br>『第2章 **epson.sn**

Diese Anleitung erklärt die Nutzung des Drahtlos-Präsentationssystems ELPWP10. Einzelheiten zur Nutzung des Systems erhalten Sie über den QR-Code auf der rechten Seite, über den Sie auf "Epson Wireless Presentation System Bedienungsanleitung"

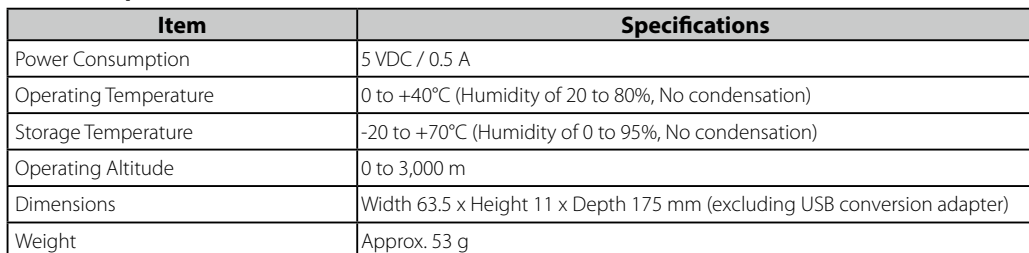

Kann bei Herzschrittmachern elektromagnetische Störungen und damit verbunden Fehlfunktionen verursachen. Stellen Sie deshalb vor der Verwendung dieses Geräts sicher, dass sich keine Person mit einem Herzschrittmacher e befindet.

mpfindlichen medizinischen Geräten elektromagnetische Störungen und damit verbunden onen verursachen.

deshalb vor der Verwendung dieses Geräts sicher, dass sich keine empfindlichen medizinischen Geräte e befinden.

#### **Product Parts and Functions**

ektromagnetischen Störungen und damit verbunden zu Fehlfunktionen oder Unfällen führen. Verwenden Sie dieses Gerät nicht in der Nähe automatisch gesteuerter Geräte, wie automatischer Türen oder

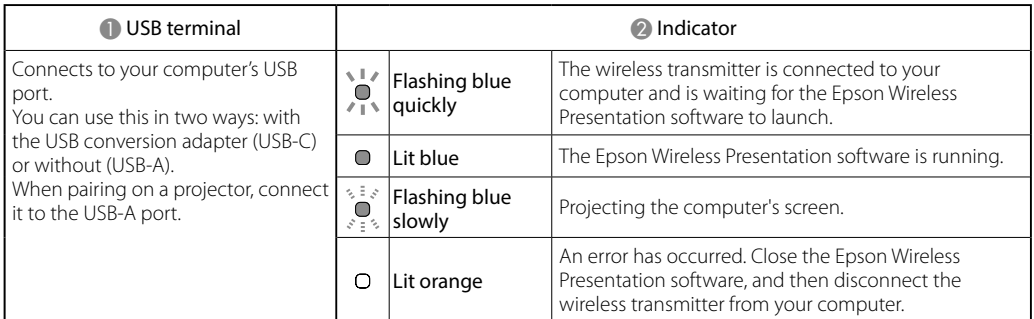

Stellt eine Ve Anschluss Ih Sie können nutzen: mit l oder ohne (l Verbinden Si an einem Pro Buchse.

**EN**

**epson.sn**

■第2章<br>『第2章

## **À propos de ce guide**

Ce guide explique comment utiliser le système de présentation sans fil ELPWP10. Pour plus de détails sur l'utilisation du système, utilisez le code QR à droite afin d'accéder à notre site Web et de consulter le « Epson Wireless Presentation System Guide de

l'utilisateur ».

**Consignes de sécurité**

 **Avertissement**

Peut être une source d'interférences électromagnétiques pour les stimulateurs cardiaques et causer leur

dysfonctionnement.

Avant d'utiliser cette unité, assurez-vous qu'aucune personne utilisant un stimulateur cardiaque ne se trouve à

proximité.

Peut être une source d'interférences électromagnétiques pour le matériel médical sensible et causer son

dysfonctionnement.

Avant d'utiliser cette unité, assurez-vous qu'elle ne se trouve pas à proximité de matériel médical sensible.

### Peut être une source d'interférences électromagnétiques et causer des dysfonctionnements ou des accidents. N'utilisez pas cette unité à proximité d'équipements à commande automatique tels que des portes automatiques ou des alarmes incendie. N'essayez pas de démonter ou de transformer cet émetteur (ELPWT01). **Caractéristiques ELPWT01 Élément Caractéristiques**  $\sigma$  5 V CC / 0,5 A Température de fonctionnement 0 à +40 °C (Humidité de 20 à 80 %, sans condensation) empérature de stockage  $-20$  à +70 °C (Humidité de 0 à 95 %, sans condensation) Altitude de fonctionnement 0 à 3 000 m Dimensions Largeur 63,5 x Hauteur 11 x Profondeur 175 mm (hors adaptateur de conversion USB)

# ■第2章<br>修装<br>■第2章 **epson.sn**

## **Éléments et fonctions du produit**

Poids **Env. 53 g** 

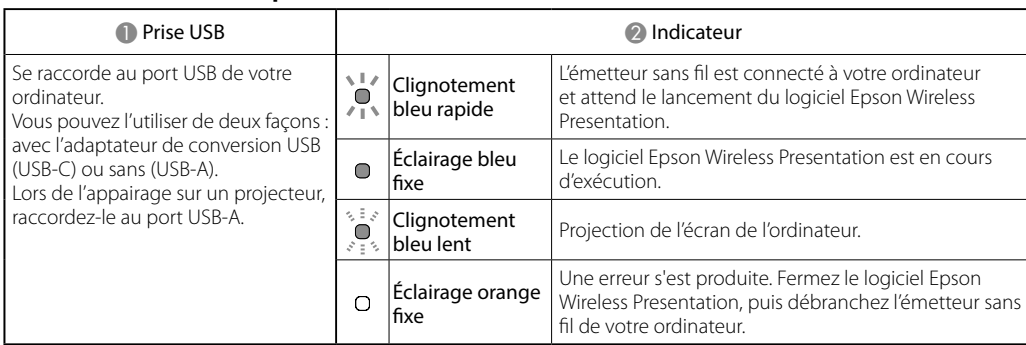

**FR**

**Über diese Anleitung** zugreifen können.

# **Sicherheitsanweisungen**

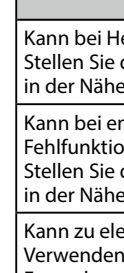

### **Warnung**

# Feueralarme.

### Versuchen Sie nicht, diesen Sender (ELPWT01) zu demontieren oder umzubauen.

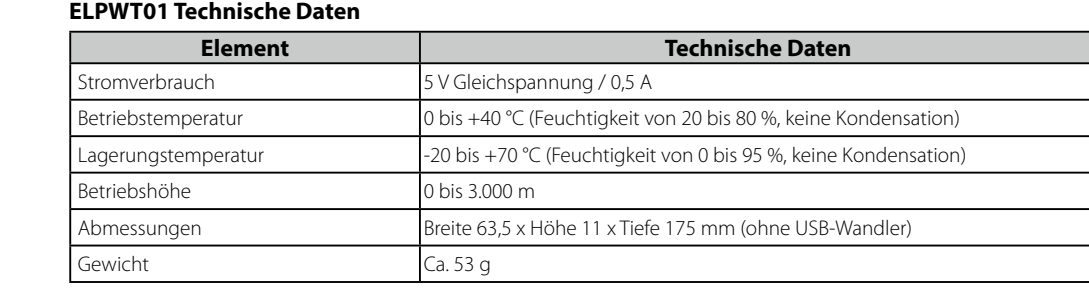

#### **Produktteile und -funktionen**

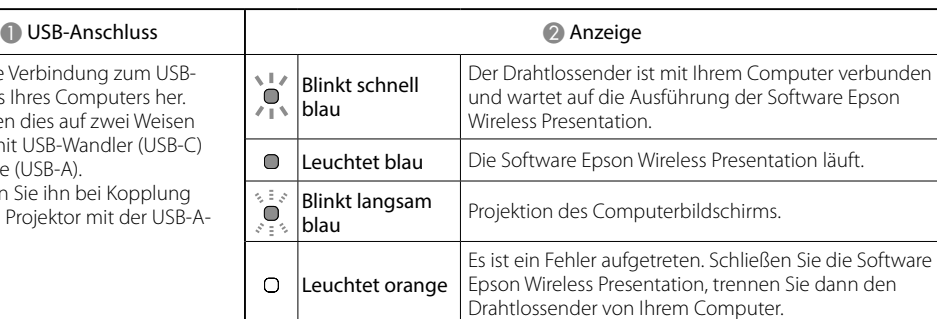

**DE**

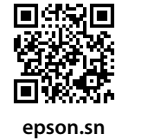

## **Acerca de esta guía**

En esta guía se explica cómo usar el sistema de presentación inalámbrico ELPWP10. Para obtener detalles sobre cómo utilizar el sistema, utilice el código QR de la derecha para acceder a nuestro sitio web y consulte la "Epson Wireless Presentation System Manual de usuario".

**Instrucciones de seguridad**

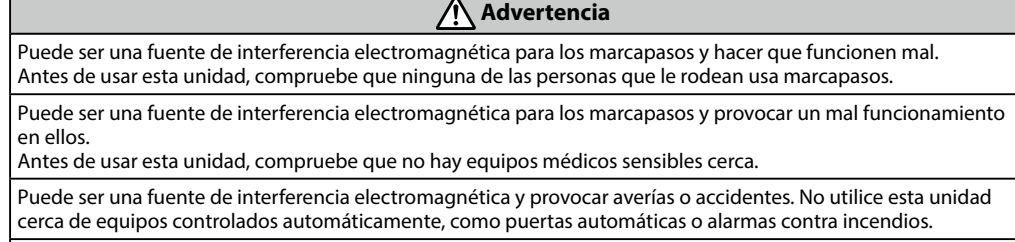

No intente desmontar o remodelar este transmisor (ELPWT01).

#### **Especificaciones ELPWT01**

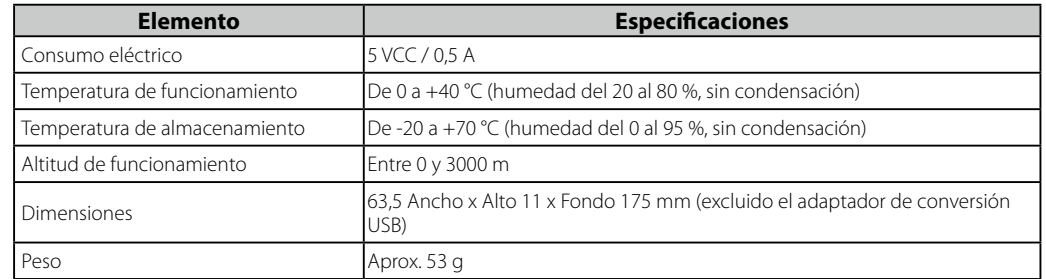

#### **Componentes y funciones del producto**

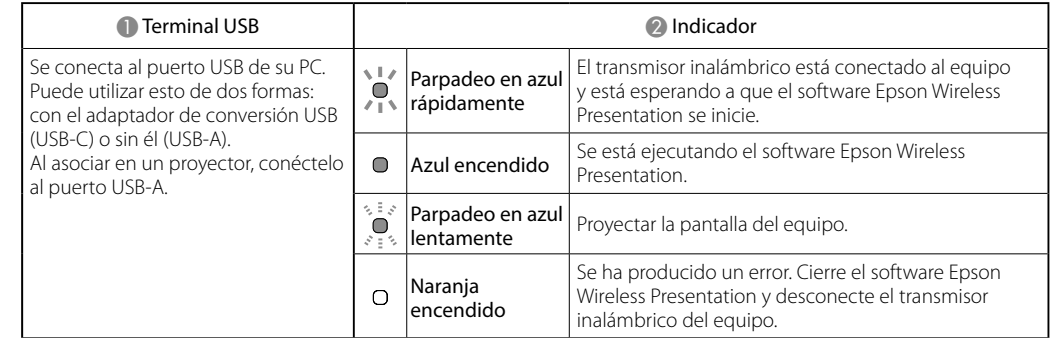

#### **ES**

# USB Type-C USB Type-A  $\boldsymbol{2}$  $\bf{0}$

#### **Informazioni sulla guida**

Questa guida spiega come utilizzare il Sistema di presentazione wireless ELPWP10. Per i dettagli sulle modalità d'uso del sistema, utilizzare il codice QR a destra per accedere al nostro sito Web per consultare il "Epson Wireless Presentation System Manuale dell'utente".

#### **Istruzioni sulla sicurezza**

 **Avvertenza**

L'unità può essere fonte di interferenze elettromagnetiche per i pacemaker e provocarne il malfunzionamento. Prima di utilizzare l'unità, assicurarsi che nelle vicinanze non vi siano persone che utilizzano un pacemaker.

L'unità può essere fonte di interferenze elettromagnetiche per le apparecchiature mediche sensibili e provocarne il malfunzionamento.

Prima di utilizzare l'unità, assicurarsi che nelle vicinanze non vi siano apparecchiature mediche sensibili. L'unità può essere fonte di interferenze elettromagnetiche e provocare malfunzionamenti e incidenti. Non utilizzare l'unità nei pressi di attrezzature automatiche come porte automatiche o allarmi antincendio. Non smontare o rimodellare il trasmettitore (ELPWT01).

#### **Specifiche di ELPWT01**

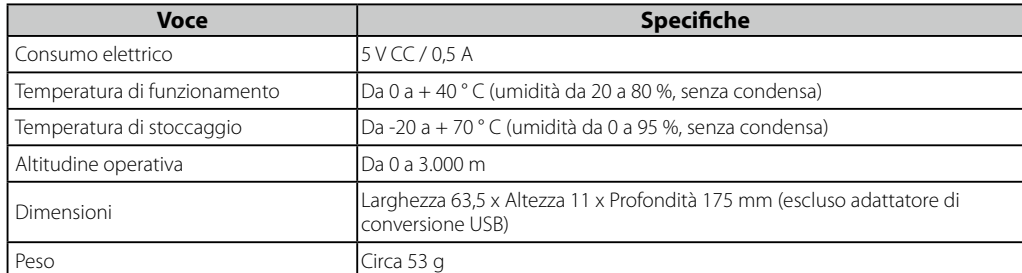

#### **Parti e funzioni del prodotto**

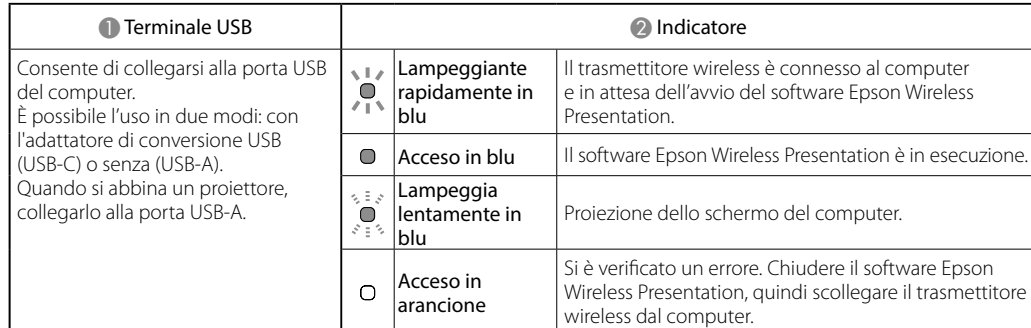

#### 本說明書說明如何使用無線簡報系統 ELPWP10。 如需了解如何使用系統的詳細資訊,請造訪 http://epson.sn,或讀取右側的 QR 碼 連結至網站,以查看「無線簡報系統 使用説明書」。

**IT**

**epson.sn**

■総通<br>警務策<br>■総統

#### **Sobre este guia**

Este guia explica como utilizar o Sistema de Apresentação Sem Fios ELPWP10. Para mais detalhes sobre a utilização do sistema, utilize o código QR à direita para aceder ao nosso website para consultar o "Epson Wireless Presentation System Manual do Utilizador".

#### **Instruções de Segurança**

低功率射頻器材之使用不得影響飛航安全及干擾合法通信;經發現有干擾現象時,應立即停用,並改善至無干 擾時方得繼續使用。前述合法通信,指依電信管理法規定作業之無線電通信。低功率射頻器材須忍受合法通信 或工業、科學及醫療用電波輻射性電機設備之干擾。 避免電波干擾、本器材禁止於屋外使用。

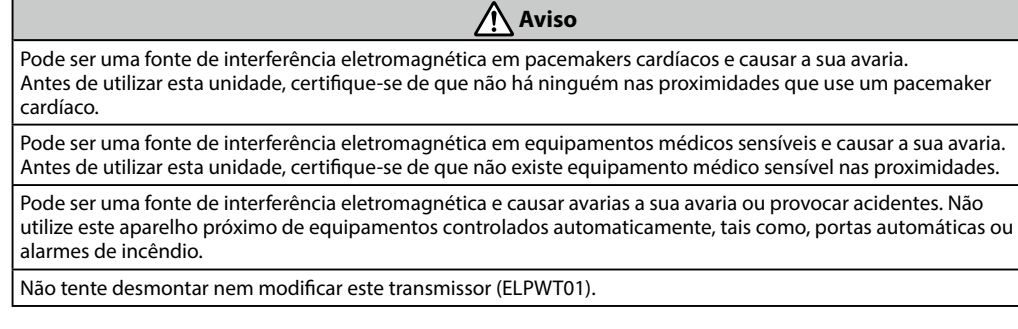

進口商 : 台灣愛普生科技股份有限公司 地址 :台北市信義區松仁路 100 號 15 樓

# ■第2章<br>『数集』<br>■数集 **epson.sn**

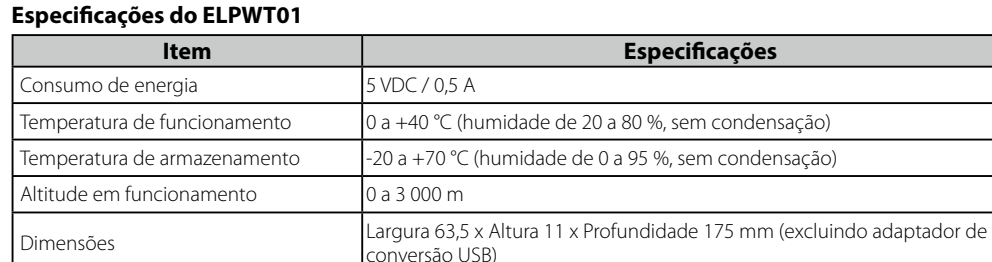

Aprox. 53 g

#### **Componentes e funções do produto**

# **ELPWT01 f** 消費電力 图 動作温度範 |保存温度範 動作高度 0 ~ 3,000 m

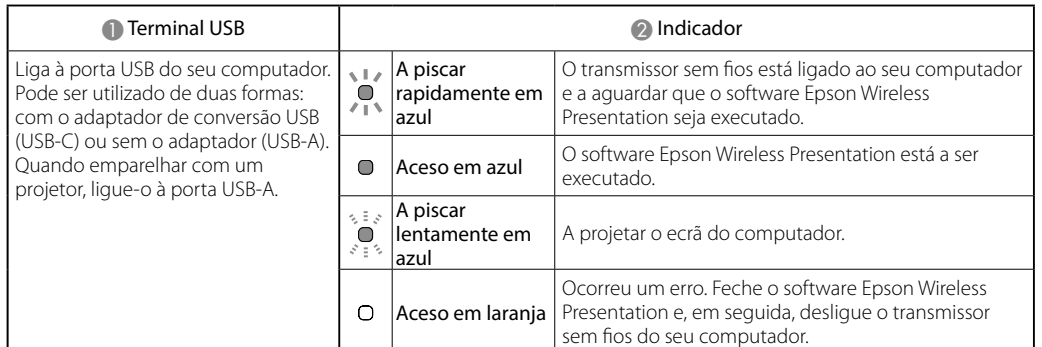

**PT**

**epson.sn**

 $\overline{\phantom{a}}$ 

■第2章<br>『後漢』<br>■第2章

# **關於本說明書**

#### **安全使用須知**

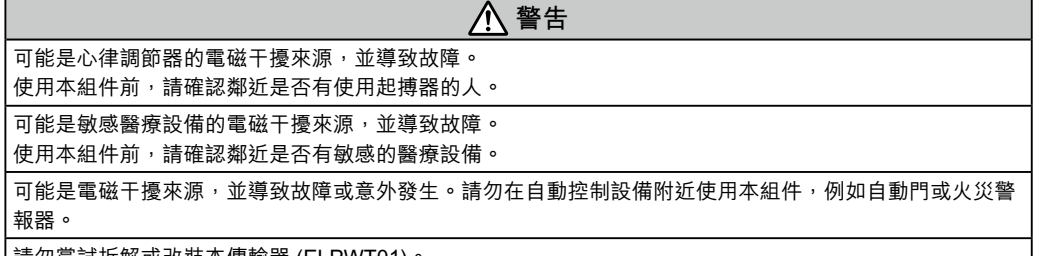

### 請勿嘗試拆解或改裝本傳輸器 (ELPWT01)。

### **ELPWT01 規格**

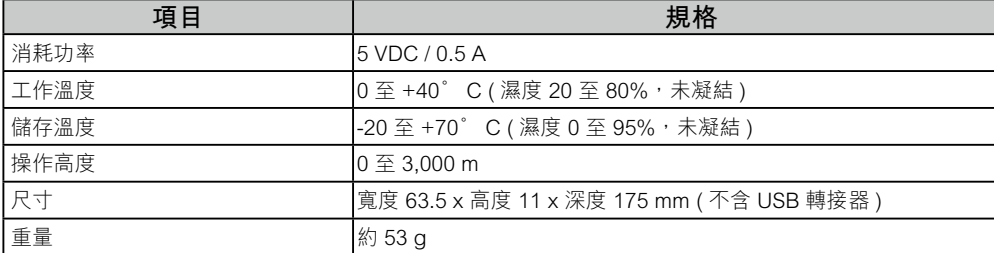

#### **產品零件與功能**

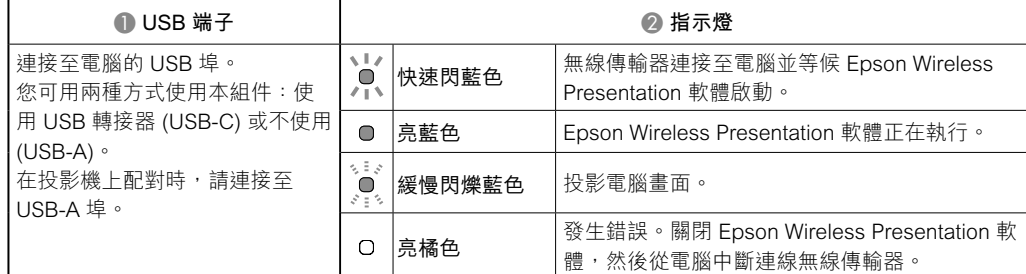

#### **NCC 警語**

取得審驗證明之低功率射頻器材,非經核准,公司、商號或使用者均不得擅自變更頻率、加大功率或變更原設 計之特性及功能。

隨產品所附的 "Epson America, Inc. Limited Warranty." 文件僅適用美國地區使用者。

歡迎前往 Epson 保固登錄網站了解產品保固服務條款以及完成線上登錄。 Epson 保固登錄網址:https://www.epson.com.tw/lcpwarranty

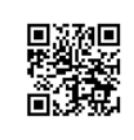

### **危害物質限制指令**

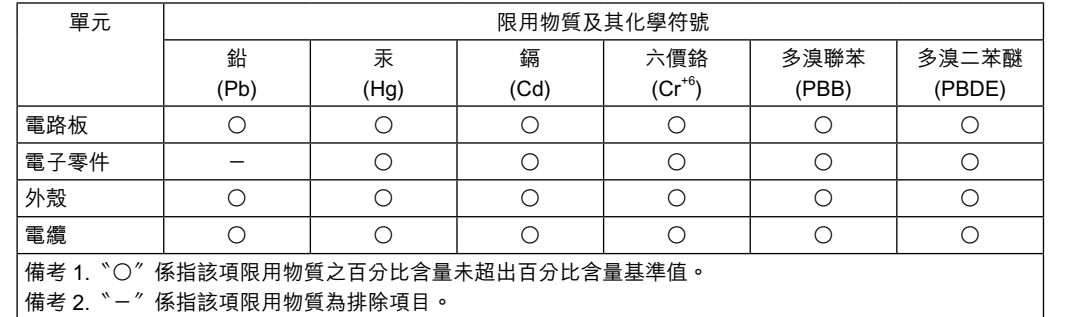

製造商 : SEIKO EPSON CORPORATION

地址 :3-5, Owa 3-chome, Suwa-shi, Nagano-ken 392-8502 Japan

電話 : 81-266-52-3131

電話 :(02)8786-6688

**TC**

이 가이드 소개 이 가이드는 무선 프레젠테이션 시스템 ELPWP10 을 사용하는 방법에 대해 설명합니다 . 시스템을 사용하는 방법에 대한 자세한 내용은 오른쪽의 QR 코드를 통해 당사 웹사이트 에 액세스하여 "Epson Wireless Presentation System 사용자 가이드 " 를 참조하십시오 .

## 안전 지침

### 인공 심장 박동기에 대한 전자파 방해의 원인이 될 수 있으며 , 오작동을 일으킬 수 있습니다 . 이 장치를 사용하기 전에 주변에 심장 박동기를 사용하는 사람이 없는지 확인하십시오 . 민감한 의료기기에 대한 전자파 방해의 원인이 될 수 있으며 , 오작동을 일으킬 수 있습니다 . 이 장치를 사용하기 전에 주변에 민감한 의료기기가 없는지 확인하십시오 . 전자파 방해의 원인이 될 수 있으며 오작동 또는 사고를 일으킬 수 있습니다 . 자동문 또는 화재 알람 등 자동으로 제어되는 설비 주변에서는 이 장치를 사용하지 마십시오 .

ELPWT01

 $\vert$ 전력 소모  $\vert$  작동 온도  $\vert$  보관 온도  $\sqrt{25}$  고도

|무게

제품 부품

이 송신기를 분해하거나 변경하려고 하지 마십시오 (ELPWT01).

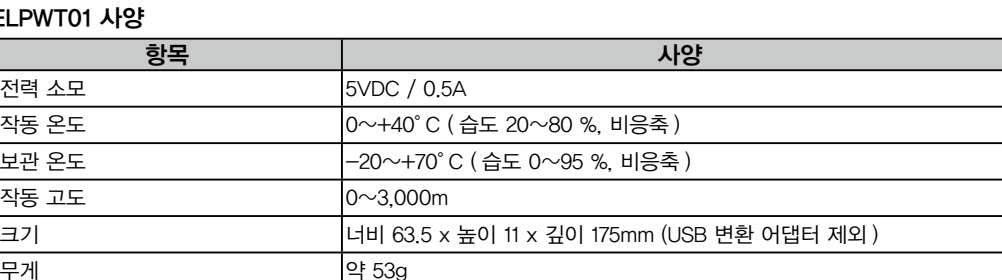

八 경고

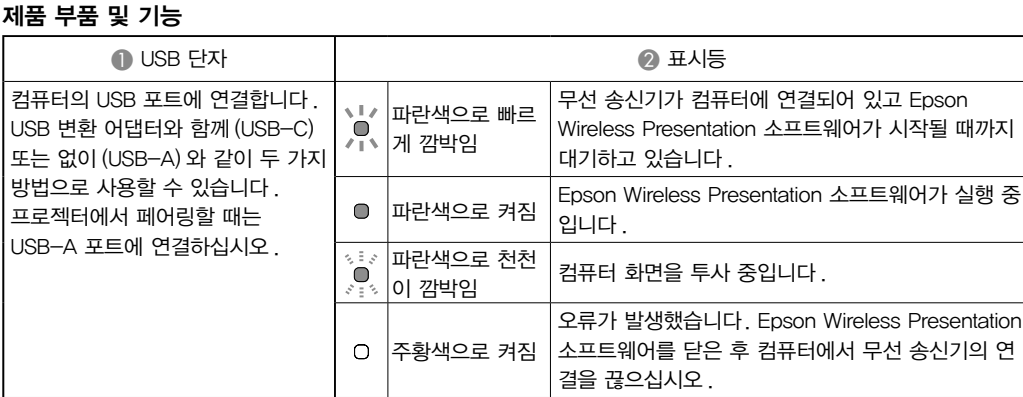

#### **KO**

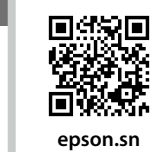

■滚绕器<br>※滚滚器

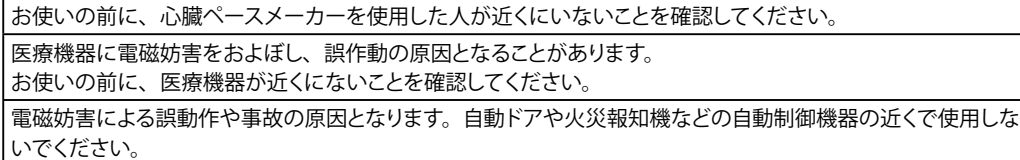

|トランスミッター (ELPWT01) の分解・改造は絶対にしないでください。

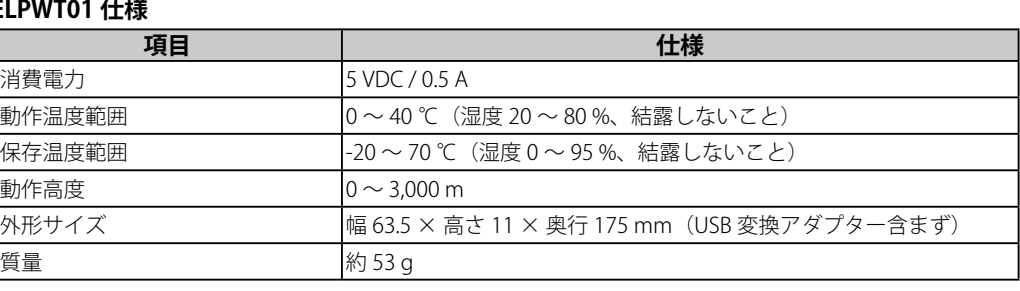

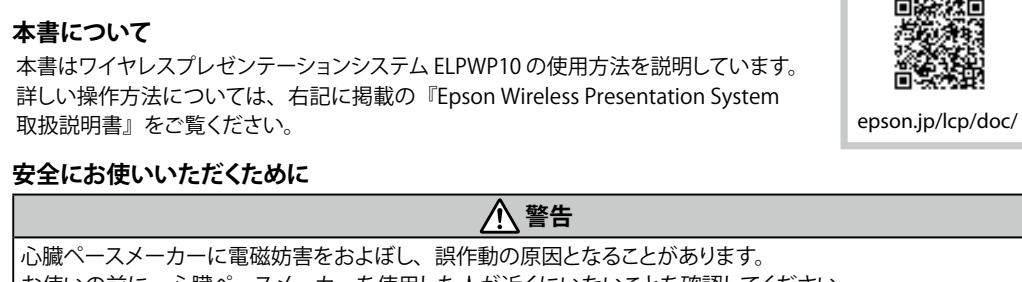

## **各部の名称と働き**

質量

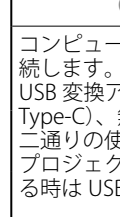

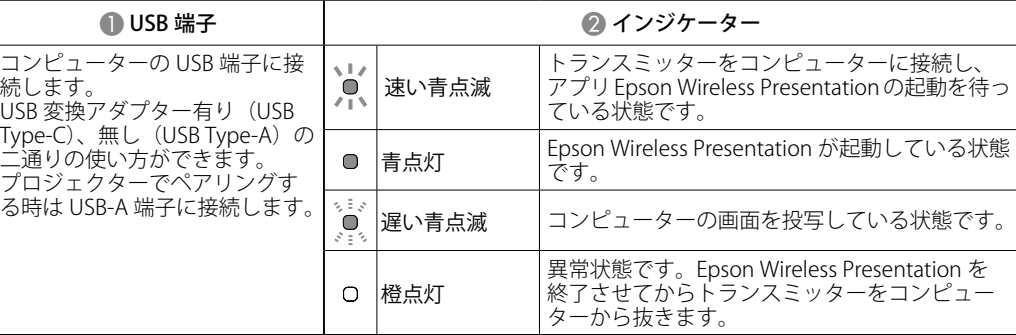

**JA**

#### **Türkiye'deki kullanıcılar için**

AEEE Yönetmeliğine Uygundur.

Indication of the manufacturer and the importer in accordance with requirements of EU directive

Manufacturer: SEIKO EPSON CORPORATION Address: 3-5, Owa 3-chome, Suwa-shi, Nagano-ken 392-8502 Japan Telephone: 81-266-52-3131 http://www.epson.com/

Importer: EPSON EUROPE B.V.

Address: Atlas Arena, Asia Building, Hoogoorddreef 5,1101 BA Amsterdam

Zuidoost The Netherlands

Telephone: 31-20-314-5000 http://www.epson.eu/